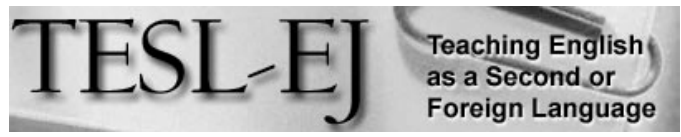

*The Electronic Journal for English as a Second Language*

# **Researchers, Teachers, and Learners Seeing New Possibilities with Voyant Tools**

August 2020. Volume 24, Number 2

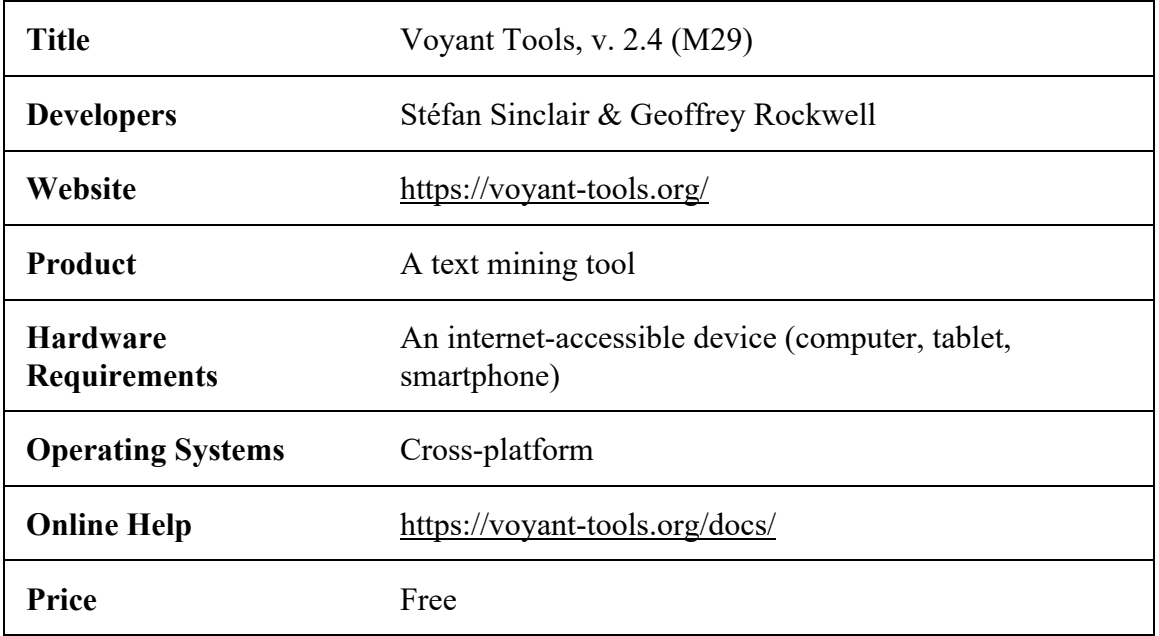

Text mining is a process where users interact with a corpus to extract information from unstructured textual data by identifying and exploring patterns dependent on preprocessing procedures, various algorithms, and visualization tools (Feldman & Sanger, 2007). The result of this discovery process is systematic structuration of text via automatized searching, indexing, clustering, and classification operations (Ananiadou et al, 2010).

These days, text mining is increasingly popular in English language research and education (Warschauer, Yim, Lee, & Zheng, 2019). Here, I introduce Voyant Tools as a text mining software used for reading and analyzing texts. In the hope of sparking curiosity and satisfying diverse interests, after presenting a description and evaluation of the software, this article explores possible applications for researchers, teachers, and learners in the field.

# **Description**

#### **Overview**

As described by the developers, Voyant Tools (v. 2.4) is a free "web-based reading and analysis environment for digital texts" (Sinclair & Rockwell, 2020). It is an open-source collection of 20+ interactive tools, which allows for data extraction and provides textual and statistical analysis to uncover insightful patterns or trends within or across texts. Below, I describe inputs, outputs, types of tools, exports, and where to find help.

#### **Inputs**

As a text mining software, Voyant Tools is dependent on textual input. It can instantly analyze text of different genres and modes (i.e., written texts or transcripts of spoken communications) on diverse topics in documents of various formats (plain text, HTML, XML, PDF, RTF, and MS Word and Excel) even in archives such as .zip files (see Voyant Tools Help for further details, Figure 1).

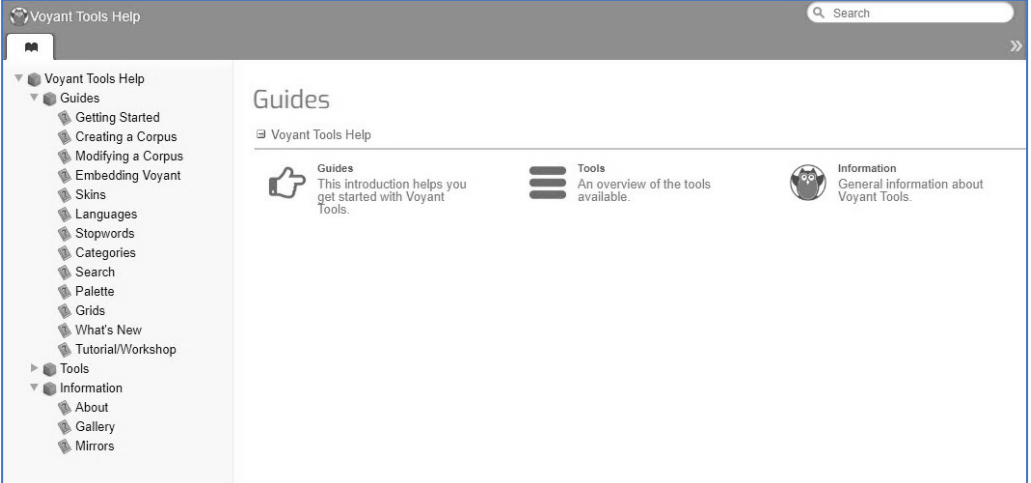

**Figure 1. Voyant Tools Help Page.**

Preloaded collections are available for experimentation. However, for a more meaningful and relevant experience, we can add our own corpus of customized texts directly (by inserting them or pasting URLs) or upload files from our computers to the input page (Figure 2).

We may choose to set a few options (e.g., the language, the process for determining unit boundaries, and the stopword list) before revealing a dashboard display of the corpus. This can be done using the Language Interface Options icon or Options toggle at the top right of the input box.

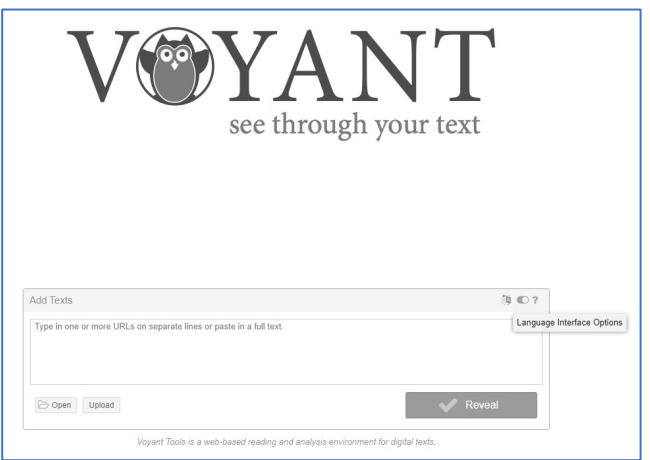

**Figure 2**. **Voyant Tools Input Page.**

#### **Outputs**

The dashboard display, or 'skin' (Figure 3), has five default panels featuring the Cirrus, Reader, Trends, Summary, and Contexts tools. These offer a selection of textual, tabular, and visual representations (charts, graphs, and networks) of the data. The following example shows unpublished learner data from a small, university academic writing class aimed at developing paragraph-writing skills.

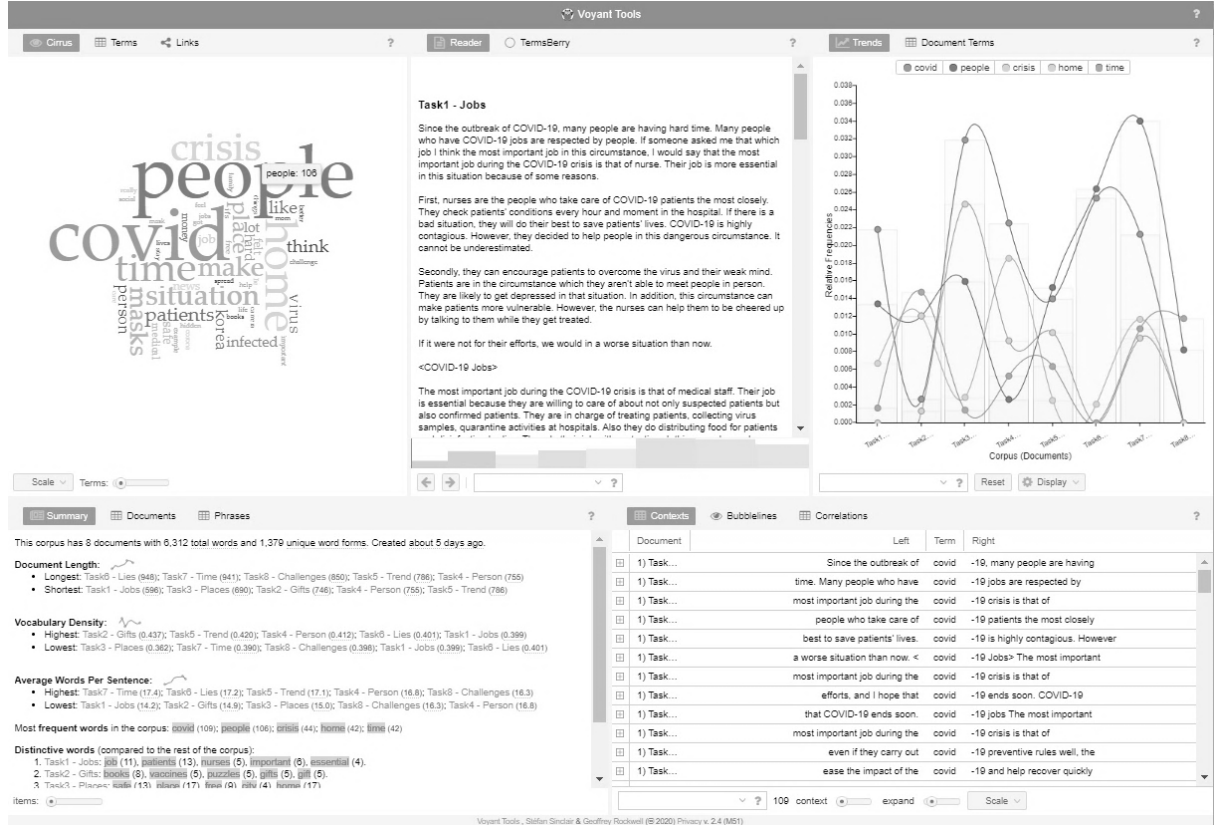

**Figure 3**. **Voyant Tools Dashboard Display**.

#### **Collection of Tools**

The panels can be customized via the Window icons, which allow users to access further tools (Figures 4 and 5) to study terms, collocates, contexts, correlations, relationships, distributions, and frequencies or repetition in texts. The various tools often have additional adjustable search and filtering settings (see toggles and dropdown lists below the tools).

|                                                                                                    |                  |                           |          |                          |                         |  |    |                |              | <b>Voyant Tools</b> |                                                                                                    |                                                                                                    |                          |                                            |                                                                                                    |                                                                                                    |                   |  |
|----------------------------------------------------------------------------------------------------|------------------|---------------------------|----------|--------------------------|-------------------------|--|----|----------------|--------------|---------------------|----------------------------------------------------------------------------------------------------|----------------------------------------------------------------------------------------------------|--------------------------|--------------------------------------------|----------------------------------------------------------------------------------------------------|----------------------------------------------------------------------------------------------------|-------------------|--|
|                                                                                                    | <b>THE Terms</b> | $\leq$ <sup>0</sup> Links |          | <b>Documents</b>         | $C \equiv \mathbb{C}$ ? |  |    |                | ○ TermsBerry | <b>Exp</b> Terms    |                                                                                                    | $\tilde{ }$                                                                                                    |                          | <b>ED</b> Document Terms                   |                                                                                                    | <b>EE</b> Collocates                                                                               | $C \equiv 0?$     |  |
|                                                                                                    | Title            | Words                     | Types    | Ratio                    | Words/Sentence          |  |    |                | Term         |                     | Count                                                                                                    | Trend                                                                                                    |                          | Term                                       | Collocate                                                                                                    |                                                                                                    | Count (context)   |  |
| 1                                                                                                    | Student1         | 1.255                     | 407      | 32%                      | 159                     |  | 田口 | $\overline{1}$ | covid        |                     | 109                                                                                                    |                                                                                                    |                          | covid                                      | crisis                                                                                                    |                                                                                                    | 29                |  |
| 2                                                                                                    | Student2         | 1.091                     | 453      | 42%                      | 182                     |  | 田口 | $\overline{c}$ | people       |                     | 106                                                                                                    |                                                                                                    |                          | crisis                                     | covid                                                                                                    |                                                                                                    | 27                |  |
| 3                                                                                                    | Student3         | 343                       | 163      | 48%                      | 11.4                    |  | 田口 | 3              | crisis       |                     | 44                                                                                                    |                                                                                                    |                          | people                                     | covid                                                                                                    |                                                                                                    | 20                |  |
| $\Delta$                                                                                                    | Student4         | 705                       | 305      | 43%                      | 191                     |  | 田口 | $\Delta$       | home         |                     | 42                                                                                                    |                                                                                                    |                          | covid                                      | people                                                                                                    |                                                                                                    | 18                |  |
| 5                                                                                                    | Student5         | 1.341                     | 498      | 37%                      | 15.8                    |  | EΠ | 5              | time         |                     | 42                                                                                                    |                                                                                                    |                          | covid                                      | place                                                                                                    |                                                                                                    | 14                |  |
| 6                                                                                                    | Student6         | 823                       | 303      | 37%                      | 15.0                    |  | 田口 | 6              | situation    |                     | 29                                                                                                    |                                                                                                    | П                        | place                                      | covid                                                                                                    |                                                                                                    | 14                |  |
| $\overline{7}$                                                                                                    | Student7         | 754                       | 334      | 44%                      | 17.1                    |  | 田口 | $\overline{7}$ | make         |                     | 23                                                                                                    |                                                                                                    |                          | covid                                      | free                                                                                                    |                                                                                                    | 13                |  |
|                                                                                                    |                  |                           |          |                          |                         |  | 田口 | 8              | masks        |                     | 21                                                                                                    |                                                                                                    |                          | covid                                      | covid                                                                                                    |                                                                                                    | 12                |  |
|                                                                                                    |                  |                           |          |                          |                         |  | 田口 | 9              | place        |                     | 21                                                                                                    |                                                                                                    |                          | people                                     | people                                                                                                    |                                                                                                    | 11                |  |
|                                                                                                    |                  |                           | $\vee$ ? | $0$ $\mathcal{C}$ Modify | 土 Down >                |  |    |                |              | $~\vee~$ ?          | 1,174                                                                                                    |                                                                                                    |                          |                                            | $\sim$                                                                                                    | $\hat{\phantom{a}}$                                                                                | 1.101 context (e) |  |
| Document Length: $\vee^{\wedge}$<br>- Longest: Student5 (1341); Student1 (1255); Student2 (1091); Student6 (823); Student7 (754)<br>· Shortest: Student3 (343); Student4 (705); Student7 (754); Student6 (823); Student2 (1091)<br>Vocabulary Density: /<br>· Highest: Student3 (0.475); Student7 (0.443); Student4 (0.433); Student2 (0.415); Student5<br>(0.371)<br>· Lowest: Student1 (0.324): Student6 (0.368): Student5 (0.371): Student2 (0.415): Student4 (0.433)<br>Average Words Per Sentence: $\sqrt{2}$<br>· Highest: Student4 (19.1); Student2 (18.2); Student7 (17.1); Student1 (15.9); Student5 (15.8)<br>. Lowest: Student3 (11.4): Student6 (15.0): Student5 (15.8): Student1 (15.9): Student7 (17.1)<br>Most frequent words in the corpus: covid (109); people (106); crisis (44); home (42); time (42)<br>Distinctive words (compared to the rest of the corpus):<br>1. Student1: lie (8), puzzles (5), glass (5), doing (5), i'm (4).<br>2. Student2: various $(4)$ , city $(4)$ , nintendo $(6)$ , won $(3)$ , using $(3)$ .<br>3. Student3: arm (4), painful (3), test (2), prime (2), minister (2).<br>4. Student4: existent (5), pain (4), non (5), stuck (3), depression (3). |                  |                           |          |                          |                         |  |    |                |              |                     | П<br>□<br>П<br>П<br>П<br>г<br>Ē<br>Г<br>Г<br>г<br>Е<br>□<br>о                                                  | felt lonely during the covid 19 crisis<br>to get through the covid 19 crisis<br>a hidden camera about covid 19<br>a person who helps me most<br>most people who get covid 19<br>recommend counseling to a professional institution<br>the greatest number of patients about<br>to protect ourselves from the virus<br>during the covid 19 crisis<br>false rumors and fake news<br>have to stay at home<br>if it were not for<br>in a time of crisis |                          |                                            | 2<br>2<br>3<br>$\overline{2}$<br>$\mathfrak{D}$<br>$\mathfrak{D}$<br>$\overline{2}$<br>$\overline{2}$<br>$\overline{2}$<br>$\overline{2}$<br>$\overline{2}$<br>2<br>$\overline{2}$ | $\overline{7}$<br>$\overline{7}$<br>6<br>6<br>6<br>$\mathbf{6}$<br>6<br>6<br>5<br>5<br>5<br>5<br>5 |                   |  |
| 5. Student5: myths (5), tired (4), need (5), corona (5), warm (3).<br>6. Student6: hidden (8), camera (8), books (8), don't (4), nations (5).<br>7. Student7: coffee (4), world (6), usa (3), dalgona (3), scary (2).                                                                                                    |                  |                           |          |                          |                         |  |    |                |              |                     | о<br>not to privatize medical care<br>the covid 19 crisis is<br>П<br>$\sim$<br>the complete of a of a state in |                                                                                                    |                          | $\overline{2}$<br>$\overline{2}$<br>$\sim$ | 5<br>5<br>$\overline{a}$                                                                                                    |                                                                                                    |                   |  |
|                                                                                                    | items: (.)       |                           |          |                          |                         |  |    |                |              |                     |                                                                                                    | $\vee$<br>Voyant Tools, Stéfan Sinclair & Geoffrey Rockwell (@ 2020) Privacy v. 2.4 (M51)                                                                                                    | $\overline{\phantom{a}}$ | 264 Length (e)                             | $\circ$                                                                                                    | Scale                                                                                              | Overlap $\vee$    |  |

**Figure 4. Textual Tools (Collocates, Documents, Summary, Phrases, Terms).**

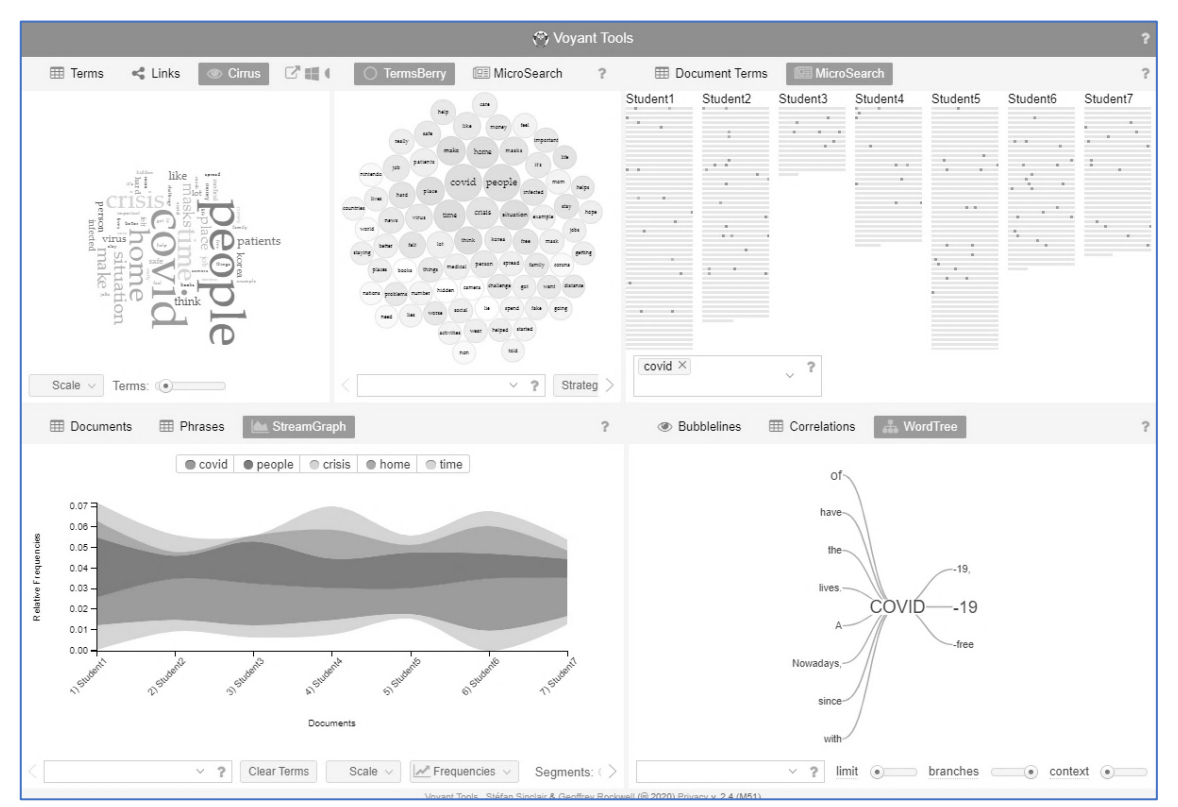

**Figure 5**. **Visualization Tools (Cirrus, MicroSearch, StreamGraph, TermsBerry, WordTree).**

# **Exports**

Depending on the type of display, the content of each panel can be exported in image (PNG or SVG) or tabular form (via URLs or HTML) by pressing the Export Arrow icon above each tool. The same arrows also allow outputs to be embedded into other websites.

# **Help**

Clicking the Question Mark icons above each tool enables users to access Voyant Tools Help, which additionally features detailed descriptions of most tools (Figure 6).

| Voyant Tools Help                                                                                                    |                                                                                                    |                                                                                                    |                                                                                                    | Q Search                                                                                                    |
|----------------------------------------------------------------------------------------------------|----------------------------------------------------------------------------------------------------|----------------------------------------------------------------------------------------------------|----------------------------------------------------------------------------------------------------|----------------------------------------------------------------------------------------------------|
| <b>M</b> List of Tools<br>AR.<br>$\mathbf{x}$                                                                                                    |                                                                                                    |                                                                                                    |                                                                                                    |                                                                                                    |
| Veyant Tools Help<br>$\mathbf{v}$ (iii) Guides<br><b>18.</b> Getting Started                                                                                                    | Tools                                                                                                    |                                                                                                    |                                                                                                    |                                                                                                    |
| <b>18.</b> Creating a Corpus<br><b>18.</b> Modifying a Corpus<br><b>&amp;</b> Embedding Voyant<br><b>OL</b> Skins<br><b>&amp; Languages</b><br><b>Stopwords</b><br><b><i>O</i></b> Categories<br><b>OL</b> Search | <b>Bubblellnes</b><br>as nassage allow your city.<br>Bubblelines visualizes the<br>frequency and distribution<br>Hitting Steam, Frankfurt-Broadway<br>of terms in a corous.                                                                                                    | <b>Bubbles</b><br>$\begin{bmatrix} 0 & 0 & 0 \\ 0 & 0 & 0 \\ 0 & 0 & 0 \\ 0 & 0 & 0 \\ 0 & 0 & 0 \end{bmatrix}$<br>200<br>Bubbles is a playful<br>visualization of term<br>frequencies by document.                                                                                                    | miss great gri Cirrus<br>miss great gri Cirrus<br>Cirrus is a word cloud that<br><b>MARY</b><br>visualizes the top<br>frequency words of a<br>鳥<br>corpus or document.                                                                                                    | Collocates Graph<br>Collocates Graph<br>represents keywords and<br>terms that occur in close<br>proximity as a force<br>directed network graph                                                                                                    |
| <b>@</b> Palette<br><b>Off</b> , Grids<br>® What's New<br>16. Tutorial/Workshop<br>$V \oplus$ Tools<br><b>Off</b> List of Tools<br><b>@</b> Bubblelines                                                           | Corpus Collocates<br>ter.<br>Gillage Garrison<br>$\begin{array}{ccc} & \text{max} & \text{m} \\ \text{sum} & \text{mid} \end{array}$<br>$\overline{u}$<br>Corpus Collocates is a<br>table view of which terms<br>$\sim$<br>asso<br>appear more frequently in<br>8001<br>posts<br>proximity to keywords<br>$\frac{4000}{4000}$<br>$\frac{\text{meV}}{\text{meV}}$<br>across the entire corpus.<br>son tapes                                | Contexts<br>Let fire like<br>concerts yes - States<br>The Contexts (or Keywords<br>in Context) tool shows each<br>chipping and additional<br>monetage and computer<br>occurrence of a keyword<br>area white and construction<br>with a bit of surrounding<br>$\begin{split} & \text{arcsin}(\mathbf{w}) = \text{gen}(\mathbf{w}) = \text{arcsin}(\mathbf{w}) \\ & \text{genic}(\mathbf{w}) = \text{genic}(\mathbf{w}) = \text{genic}(\mathbf{w}) \end{split}$<br>text (the context).<br>vanders and districts                                                                                                    | Correlations<br>$\begin{tabular}{ c c c } \hline $\gamma=1$ & $\gamma=1$ \\ $\alpha=0.5$ & $\alpha=0.5$ \\ $\alpha=0.5$ & $\alpha=0.5$ \\ $\alpha=0.5$ & $\alpha=0.5$ \\ $\alpha=0.5$ & $\alpha=0.5$ \\ $\alpha=0.5$ & $\alpha=0.5$ \\ $\alpha=0.5$ & $\alpha=0.5$ \\ $\alpha=0.5$ & $\alpha=0.5$ \\ $\alpha=0.5$ & $\alpha=0.5$ \\ $\alpha=0.5$ & $\alpha=0.5$ \\ $\alpha=0.5$ & $\alpha=0.5$ \\ $\alpha=0.5$ & $\alpha=0.5$ \\ $\alpha=0.5$ & $\alpha=0.5$$<br>$\begin{array}{c} \text{CMEEC} \text{1} \\ \text{CHEHE} \text{1} \\ \text{CHEHE} \text{1} \\ \text{CHEHE} \text{1} \end{array}$<br>The Correlations tool<br>enables an exploration of<br>the extent to which term<br>198251<br>198261<br>198261<br>198261<br>frequencies vary in sync<br>(terms whose frequencies<br>rise and fall together or<br>inversely). | THE Document Terms<br><b>SERENSEES</b><br>Document Terms is a table<br>view of document term<br>frequencies.                                                                                                    |
| <b>Off.</b> Bubbles<br><b>6</b> Catalogue<br><b>OA</b> Cirrus<br><b><i>di.</i></b> Corpus Collocates<br><b>O.</b> Collocates Graph<br><b>Ob.</b> Contexts                                                         | Corpus Terms<br>tow : tour! I rare<br>$\mathbf{w} = \mathbf{Y} \mathbf{P} \cup_{\mathbf{y} \in \mathcal{Y}} \mathbf{A} \mathbf{A}$<br>Corpus Terms is a table<br>$\scriptstyle\rm{m}$<br>$rac{1811}{3575}$<br>view of term frequencies in<br>and.<br>the entire corpus.<br>$\mathbf{m}\equiv \mathbf{M} \equiv \mathbf{m} \mathbf{m}$<br>$100 - 100$<br>$\begin{array}{ccccc} \mathbf{m} & \mathbf{m} & \mathbf{c} \end{array}$<br>000 MH | Documents<br>Occurrants<br>to + Wick<br>The Documents tool shows<br>a table of the documents in<br>1990 Loss And E.<br>19,658<br>1970 Lock Green 29 549<br>the corpus and includes<br>1851 Sares and  193.007<br>functionality for modifying<br>1853 Prote and P. . 122,204<br>the corpus.<br>1014 Marshald P. 953 451<br><b>MY BK</b><br><b>WAS Promote</b>                                                                                                    | Knots<br>Knots is a creative<br>visualization that<br>represents terms in a single<br>document as a series of<br>twisted lines.                                                                                                    | Mandala<br>Mandala is a conceptual<br>$\sim$<br>visualization that shows the<br>$\frac{\partial \mathcal{L}_{\text{max}}}{\partial \mathcal{L}_{\text{max}}}$<br>relationships between<br>$\label{eq:1} \mathcal{H}^{\text{max}}_{\text{reg},\mathcal{C}^{\text{max}}}$<br>terms and documents<br>$\sim$<br>$\sim$ |
| <b><i>Il</i></b> , Corpus Terms<br><b>6.</b> Correlations<br><b>Ob.</b> Documents<br><b>O</b> . Document Terms<br><b><i>Oreamscape</i></b><br><b>OA</b> Knots                                                     | Micro Search<br>company without<br>Microsearch visualizes the<br>witched an<br>frequency and distribution<br>of terms in a corpus.<br>$11 - 10$                                                                                                    | Den 31 king Theat 11<br>Phrases<br>The Phrases tool shows<br>repeating sequences of<br>words organized by<br>frequency of repetition or<br>number of words in each<br>repeated phrase.                                                                                                    | Reader<br>1790 Love And Freindshi<br>The Reader tool provides a<br>LOW AND FRENDSHIP AND:<br>Guess And Prioridately And Oth<br>A Cisbeston of Journia Briting<br>way of reading documents<br>in the corpus, text is<br>By Jany Austan<br>Trensstar's Nove A few very<br>fetched on-demand as<br>version: failes have been com-<br>needed.<br>M. Mr. Jurry                                                                                                    | Scatterplot<br>$\frac{1}{2} \frac{1}{2} \frac{1}{2}$<br>ScatterPlot is a graph<br>visualization of how words<br>$\circ$<br>cluster in a corpus using<br>document similarity.<br>correspondence analysis or<br>principal component<br>analysis.                                                                     |
| <b>Off.</b> Mandala<br><b>MicroSearch</b><br><b>Ob.</b> Phrases<br><b>% Reader</b><br><b>W. RezoViz</b><br><b>18. ScatterPlot</b>                                                                                 | StreamGraph<br>StreamGraph is a<br>visualization that depicts<br>the change of the<br>frequency of words in a<br>corpus (or within a single<br>77777<br>document).                                                                                                    | . This requestment department of the 75<br>Summary<br><b>LONGER BOURGES IN NOTE / THE</b><br>The Summary provides a<br><b>Note</b><br>Chichen<br>of showed all MC<br>simple, textual overview of<br>the current corpus<br>$\begin{array}{lll} \bullet & \text{if } \mathcal{G}(\mathcal{C}) \cap \mathcal{E}(\mathbf{0}) \text{ is } \mathcal{G}(\mathbf{0}) \text{ is } \mathcal{G}(\mathbf{0}) \text{ is } \mathcal{G}(\mathbf{0}) \text{ is } \mathcal{G}(\mathbf{0}) \text{ is } \mathcal{G}(\mathbf{0}) \text{ is } \mathcal{G}(\mathbf{0}) \text{ is } \mathcal{G}(\mathbf{0}) \text{ is } \mathcal{G}(\mathbf{0}) \text{ is } \mathcal{G}(\mathbf{0}) \text{ is } \mathcal{G}(\mathbf{0}) \text{ is } \mathcal$<br>including including<br>Grande.<br>information about words<br>cand death<br>101 Second Street<br>and documents. | Terms Radio<br>TermsRadio is a<br>visualization that depicts<br><b>Cold</b><br>the change of the<br>frequency of words in a<br>corpus (or within a single<br>document).                                                                                                    | TextualArc<br>TextualArc is a visualization<br>of the terms in a document<br>that includes a weighted<br>centroid of terms and an<br>arc that follows the terms in<br>document order.                                                                                                    |
| StreamGraph<br><b>Summary</b><br><b>W</b> . TermsBerry<br><b>W.</b> TermsRadio<br><b>W.</b> TextualArc<br><b>OA</b> Topics<br><b>W</b> . Trends<br><b>WA Veliza</b><br><b>WordTree</b>                            | <b>Topics</b><br>Topic.<br>he Topics tool provides a<br>digital methods research an<br>rudimentary way of<br>analysis participants compr<br>generating term clusters<br>tel work plugin expertise im<br>from a document or corpus<br>use ambalyon topic emisses<br>and then seeing how each<br>wib project online archive a<br>topic (term cluster) is<br><b>SHIPPER CONTROLLERS</b><br>distributed across the<br>document or corpus.     | antisticiant am Trends<br>Trends shows a line graph<br>depicting the distribution of<br>a word's occurrence across<br>a corpus or document.<br>1.1.1.1.1.1                                                                                                    | Vellza<br>Veliza is an experimental<br>tool for having a (limited)<br>natural language exchange<br>(in English) based on your<br>corpus.<br><b>BESTERING MET</b>                                                                                                    | Word Tree<br>Word Tree is a tool that<br>allows you to explore how<br>words are used in phrases.                                                                                                    |
| ▼ ■ Information<br><b>B</b> , About<br><b>18.</b> Gallery<br><b>Mirrors</b>                                                                                                    |                                                                                                    |                                                                                                    |                                                                                                    | Stéfan Sindair & Geoffrey Rockwell                                                                                                    |

**Figure 6**. **Voyant Tools List of Tools**.

#### **Evaluation**

Having given a general description above, I would like to make comments regarding the users, the interface and tools, the presentation, data selection and preparation, and limitations of analysis.

#### **Users**

As stated in the About section of Voyant Tools Help, the software was designed not only for academics but also for students in the digital humanities and the general public (Sinclair & Rockwell, 2020). This implies an adult audience. However, use of Voyant Tools can be adapted to younger learners and non-academic needs.

# **Interface and Tools**

This rapid text mining software has a simple input-output interface. Nevertheless, navigating certain tools may not be intuitive to all. For example, those in Figures 7 and 8 may be

especially challenging to read and interpret. Thus, practice and discernment are needed to skillfully select tools and customize displays for meaningful analysis.

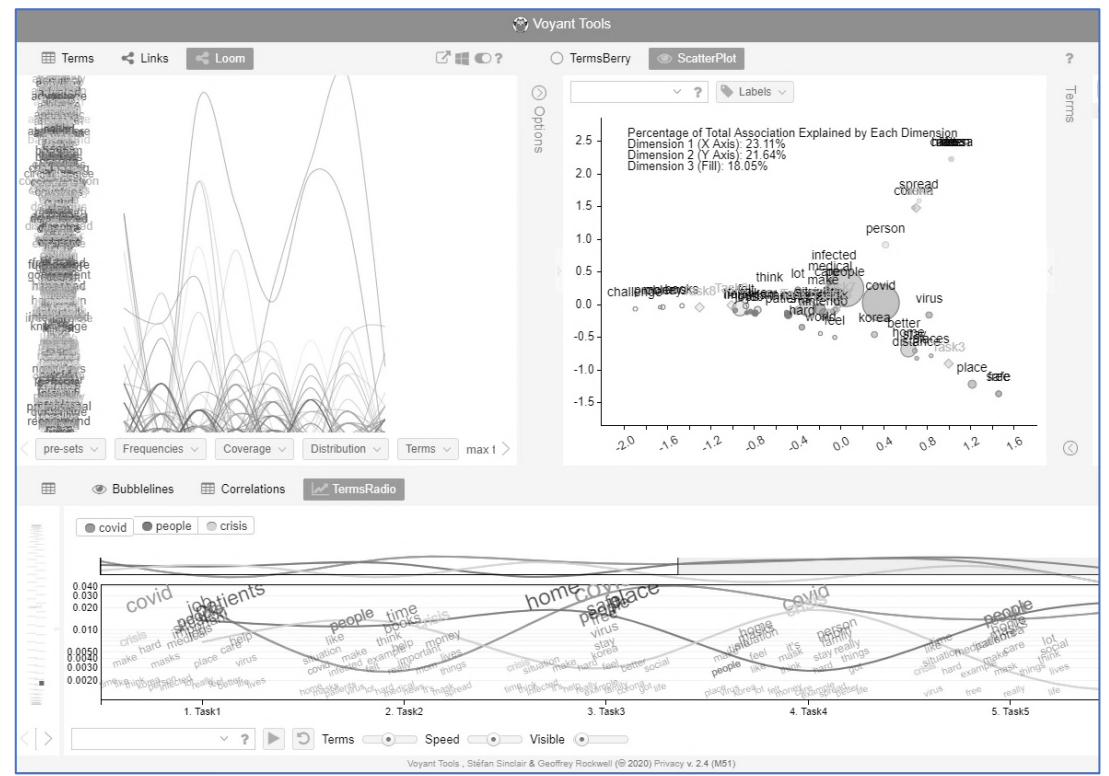

**Figure 7**. **Detailed Visualization Tools (Loom, ScatterPlot, TermsRadio).**

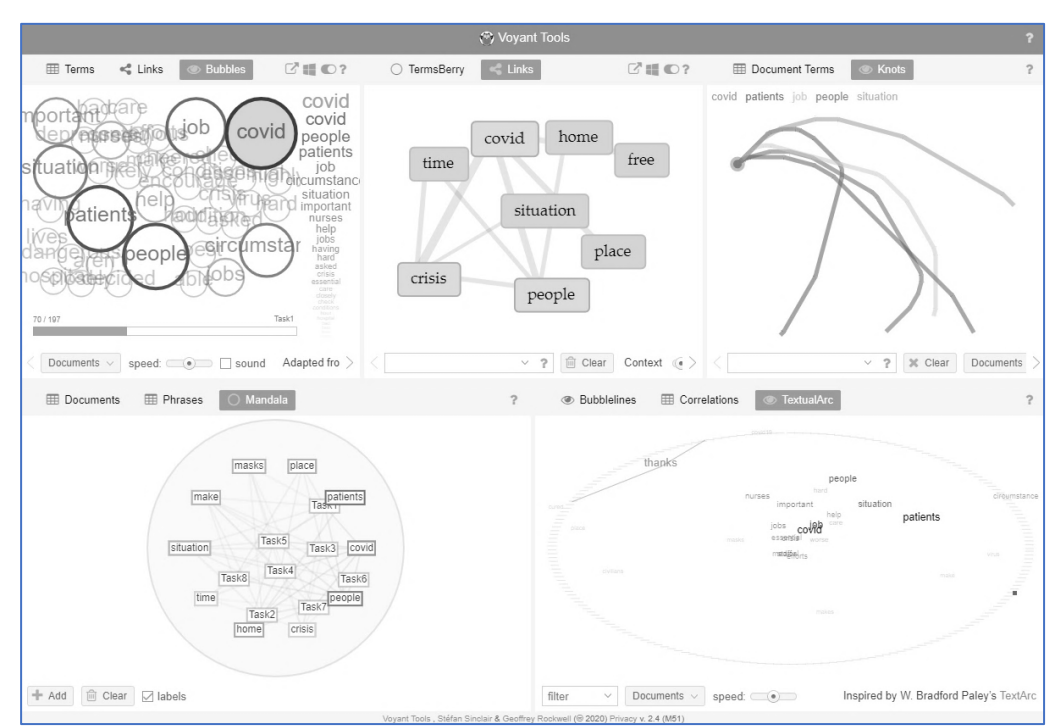

**Figure 8**. **Movement Tools (Bubbles, Links, Knots, Mandala, TextualArc).**

#### **Presentation**

Voyant Tools is more comfortably viewed on bigger screen devices than smaller ones. Yet, numerous didactic possibilities exist for synchronous or asynchronous activities. If learners have access to computers, they can themselves interact with the interface. Otherwise, teachers can display outputs in presentations. Another option is to export specific outputs to a mobilefriendly application or to provide printed materials.

#### **Data Selection and Preparation**

When it comes to language education contexts, data usually consists of a 'pedagogic corpus' (Willis, 2003, p. 163) of authentic or constructed textual classroom materials. However, studying user-generated data could also be interesting. Depending on the research or teaching/learning purpose, inputs have to be selected carefully.

Another consideration is corpus size. Sinclair and Rockwell (2020) only vaguely indicate the number of documents (one or many) that Voyant Tools can analyze. A general guideline is that if a corpus is too small, results may not be very informative or reliable, although sometimes "smaller, more specialised and context-specific corpora" (Walsh, 2011, pp. 99) produce more meaningful results. In the case of Voyant Tools, the choice of tools seems to be decisive as "Some of the functionality depends on multiple documents and some tools work less well when there are hundreds or more" (Sinclair & Rockwell, 2020).

Before running the software, texts may need some clean-up. For instance, word and sentence boundaries should be clearly identified. Also, working with texts which contain alternate spellings, mistakes, contractions, abbreviations, acronyms, or unusual punctuation, if these are not important, may require some manual standardization.

# **Limitations of Analysis**

While analyses may be interesting and revealing, one limitation the designers acknowledge in the Languages section of Voyant Tools Help is that the tools have "very little languagespecific functionality, such as part-of-speech tagging" (Sinclair & Rockwell, 2020). Additionally, the software cannot group words by family. A further limitation is that some tools are still experimental. For example, those in Figure 9 need further refining.

#### **Applications**

One area of application for Voyant Tools is data-driven learning (DDL). DDL, which originated in the field of corpus linguistics in the 1990s, is essentially a hands-on pedagogical approach to developing language awareness (Gilquin & Granger, 2010) that relies on text mining. It employs corpus tools and techniques, especially concordancers, to reveal how language is used by getting learners to notice frequent linguistic patterns as well as combinations of grammar and lexis (Pérez-Paredes et al., 2019). Given the versatility of Voyant Tools, applications for the software abound for research, lesson planning and materials development, and classroom learning related to DDL.

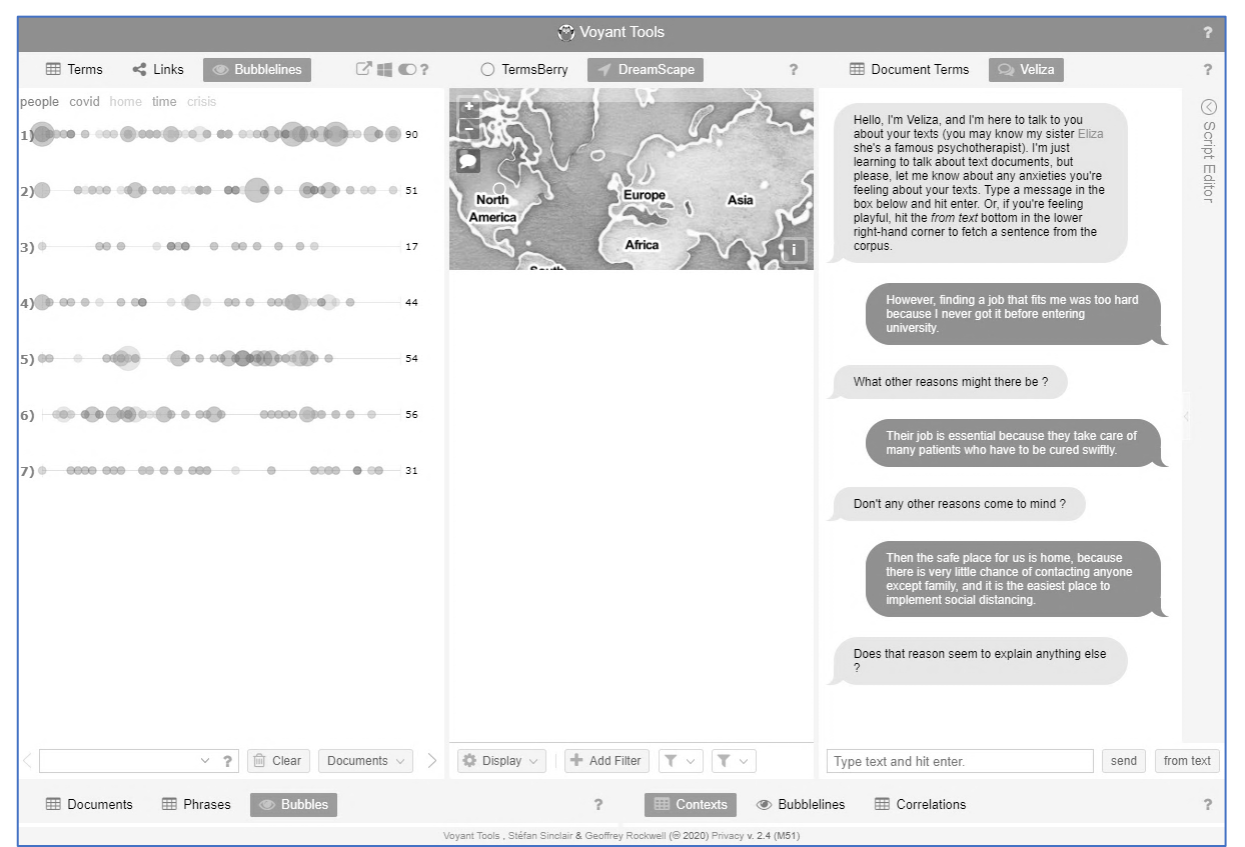

**Figure 9. Experimental Tools (Bubblelines, Dreamscape, Veliza).**

# **Research**

Voyant Tools is generally useful for research (and teaching research methods) in applied linguistics, and there are multiple ways to use the software. For instance, in the context of action research projects on teacher instructions, feedback, or student-teacher discourse, it could be used for deductive purposes (for verification of hypotheses) or inductive ones (to discover fresh insights). To explore learner production, the tools could be used to study crosssectional group tendencies (e.g., similarities and differences in vocabulary choice, key word use patterns over the course of similar texts, or word use in context) in performing specific tasks or assignments. Alternatively, the software could be used to observe longitudinal trends in individual output (e.g., preferred terms, sentence length, and vocabulary density). Because the software enables technical analyses of large quantities of texts, it is particularly convenient for distant readings when the goal is lexical or lexicogrammatical analysis. However, it can additionally be used as a complement to close readings of texts as in mixed studies. By informing teaching, research using Voyant Tools could be valuable for teacher training purposes or for professional development.

# **Lessons and Materials**

A more immediate use is for lesson planning and materials development. Voyant Tools allows teachers selecting texts for use in class to analyze their level of difficulty as determined by lexical choices, sentence length, and vocabulary density. After choosing appropriate texts, teachers can implement a backward design process (Wiggins & McTighe, 2005) to prepare suitable assessments and rubrics focused on desired learning outcomes then create engaging and effective lessons, tasks, and materials around the texts and tools in line with DDL.

#### **Learning**

Voyant Tools could promote learning following a DDL approach. While teacher-centered classes are possible, educators interested in student-centered, discovery or experiential learning paradigms may prefer to have learners use different devices to play with the interactive tools whether for autonomous or collaborative learning. The software affords users opportunities to explore texts for multiple purposes and from a variety of angles, so teachers could devise any number of activities, from simple language exercises to complex projects.

An example activity for intermediate or above learners could involve integrated readingwriting skills. In this case, teachers could have students use Voyant Tools to read, or interpret, texts of their choice or assigned materials by doing distant reading. This way, they could use the software to get the gist of the content. Next, teachers could design a scavenger hunt task for students to find the main theme or key details about people, settings, or events in readings. In addition to making these discoveries, learners could practice noticing skills by studying texts for discourse-related (genre, mode, and register/style) characteristics. While examining charts, graphs, and tables for instances of field-related vocabulary or features of spoken or written, formal or informal, polite or impolite, or gendered language, they could simultaneously develop their multimodal literacies. Meanwhile, using the software could promote critical thinking especially as choices have to be made about inputs and tools, and the visualizations are open to interpretation.

Following up with a writing task to practice productive skills, teachers could ask students to use the visualizations as prompts for text reconstruction or, more creatively, composition. After writing a draft, learners could use the software for self- or peer-review activities. Analyzing and comparing their own writing or that of their peers for patterns (e.g., in word frequency/repetition, (non)target vocabulary, L1 influence, or simple/complex structures) could lead to more systematic revision. Finally, they could enhance their technological ease and proficiency by taking advantage of the embedding capabilities of Voyant Tools and including exports in any web-based reporting. By using Voyant Tools, students can simultaneously learn about content, gain language awareness, hone language skills, and develop other essential 21<sup>st</sup> century skills.

# **Summary**

Here, I have given a description and evaluation of Voyant Tools, its inputs, display outputs, and export options, and discussed some applications related to DDL. This eclectic collection of free tools, which is unfamiliar and underutilized in English language education, is a handy resource that can quickly and automatically analyze authentic and pedagogical texts for trends and patterns for a variety of purposes (language research, teacher training and professional development, and classroom teaching and learning) and audiences. A weakness is that the software may not be ideal for projects requiring huge corpora or part-of-speech tagging, and as for most activities involving technology, some training and careful task setup could contribute to more effective use. Hopefully, this does not dissuade anyone from experimenting and doing more work with the software in the future.

# **References**

Ananiadou, S., Thompson, P., Thomas, J., Mu, T., Oliver, S., Rickinson, M., Sasaki, Y., Weissenbacher, D., & McNaught, J. (2010). Supporting the education evidence portal via text mining. *Philosophical Transactions of the Royal Society A, 368*, 3829–3844.

Feldman, R., & Sanger, J. (2007). *The text mining handbook: Advanced approaches in analyzing unstructured data*. New York: Cambridge University Press.

Gilquin, G., & Granger, S. (2010). How can data-driven learning be used in language teaching? In A. O'Keeffe, & M. McCarthy (Eds.), *The Routledge handbook of corpus linguistics* (pp. 359-370). London: Routledge.

Pérez-Paredes, P., Ordoñana Guillamón, C., Van de Vyver, J., Meurice, A., Aguado Jiménez, P., Conole, G., & Sánchez Hernández, P. (2019). Mobile data-driven language learning: Affordances and learners' perception. *System, 84*, 145-159.

Sinclair, S., & Rockwell, G. (2020). Voyant Tools, v. 2.4 (M29). Retrieved from https://voyant-tools.org/

Walsh, S. (2011). *Exploring classroom discourse: Language in action*. New York: Routledge.

Warschauer, M., Yim, S., Lee, H., & Zheng, B. (2019). Recent contributions of data mining to language learning research. *Annual Review of Applied Linguistics, 39,* 93-112.

Wiggins, G., & McTighe, J. (2005). *Understanding by design* (2nd Ed.). Alexandria, VA: Association for Supervision and Curriculum Development.

Willis, D. (2003). *Rules, patterns and words: Grammar and lexis in English language teaching*. Cambridge: Cambridge University Press.

#### **About the Reviewer**

**Jocelyn Wright**, Associate Professor at Mokpo National University, has been teaching English in South Korea since 2007. Her interdisciplinary background is in education and linguistics, and she is interested in many areas, including critical curriculum, teaching methods, and materials development. She discovered Voyant Tools after taking a doctoral course on sociometry.

 $\leq$ jocelyn $\omega$ mokpo.ac.kr>

© Copyright rests with authors. Please cite TESL-EJ appropriately.